# LSA Legal Services Agency

## STEP 2:

Digital

Legal Aid

# Legal Aid is going digital

⊕

For more information on what you need to do pick up a leaflet or go to our website at **www.justice**ni.gov.uk/topics/legal-aid/digitisation-legal-aid

## Create your digital account on LAMS

### Who needs to create a LAMS digital account?

The Legal Services Agency's new case management system (LAMS) will open for digital account creation for solicitors on **15 January 2019.** Barristers will be able to create their accounts shortly afterwards: watch out for further communications.

- If you wish to continue to access Legal Aid from April 2019 you must have a LAMS account.
- NOTE: You cannot create a LAMS account without a valid nidirect account.

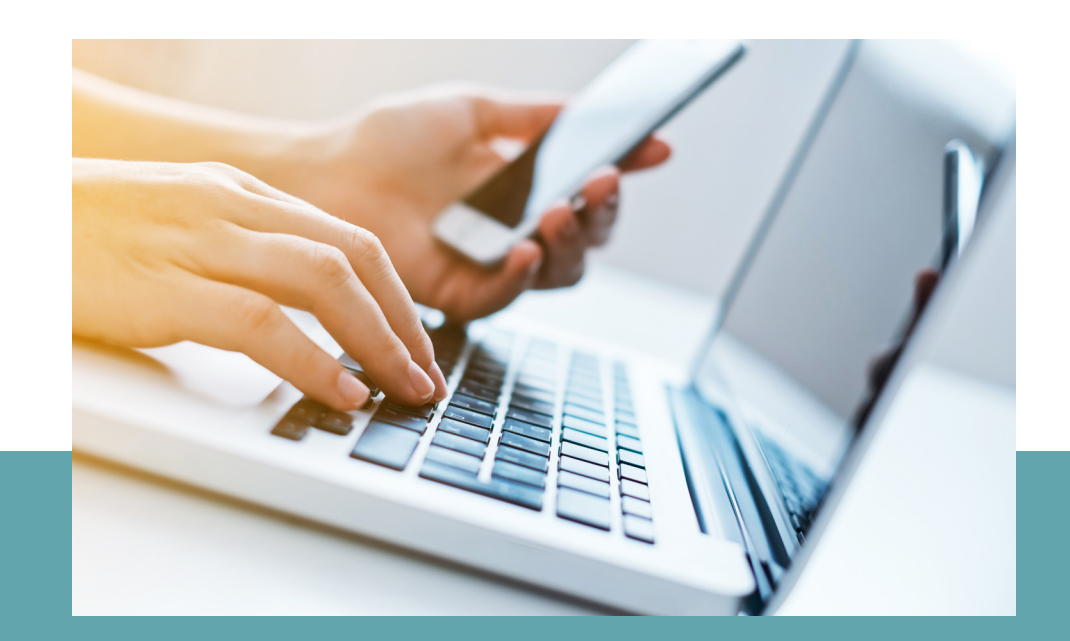

Remember that solicitors and practice staff must have an nidirect account before they can create a digital LAMS account: if you haven't got an nidirect account, go to www.justice-ni.gov.uk/topics/legal-aid/ digitisation-legal-aid to find out what to do.

### Solicitors and practice staff

- All barristers wishing to undertake legal aid work from April 2019 must create an individual 'supplier account', followed by a 'business account'.
- Barristers will create these accounts via an nidirect

- All solicitors wishing to undertake legal aid work from April 2019 must create an individual 'supplier account'.

- Every solicitor practice must designate one of its solicitors as an **account administrator** and this person must initially create an individual supplier account and, when this is approved, create a 'business account'.
- All practice staff who will access and input to LAMS must create an 'other employee account'.

(Note that there is a different procedure for practice staff than for solicitors.)

#### **Barristers**

account, which the Bar Library will assist you with. You will shortly receive an email from the Bar Library advising you how to create your accounts via the barrister portal.

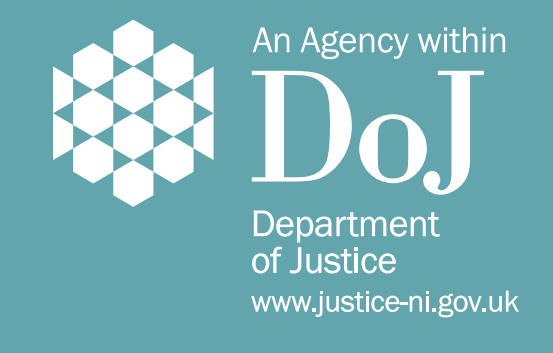

◈